Moulding prior knowledge and new learning in a range of divergent outcomes

We'd love to hear how you get on with (and develop) the activity, so please let us know!

# Time: 10 minutes

## Resources/Preparation:

Enough plasticine for each student to have a roughly tangerine sized lump.

### Introduction:

Ask the students to pick up their plasticine and begin to warm it up by rolling it in their hands. Explain that you are going to call out a number of shapes that you would like them to mould.

## Application:

- Begin by asking them to mould a few simple things to get them used to handling the plasticine.
- You could start with a sphere and move on to a cube, then a cylinder and then their first initial.
- Each time they have only 30 seconds to complete their model.
- Now tell them that they have two minutes to make a model of their choice, based around the content of the lesson, or scheme of work.
- You can be as specific or as broad as you like with your brief. For example, you could ask them to model something that they feel represents France.
- Or, had you been looking at well-known French landmarks you could request that they model one of their choice. Crucially at this stage you are asking them to decide for themselves exactly what they will model.
- It is also important to put the time limit on this activity. Given too much time the students may censor their choices.

# Extensions:

- When introducing a new topic ask students to make a model that represents something they would like to find out about.
- When they are complete the students can share what they have modelled with a partner before introducing each other's work to the rest of the class.
- Make a gallery of these models and refer back to them at the end of the topic to see how many of the areas of interest were covered.

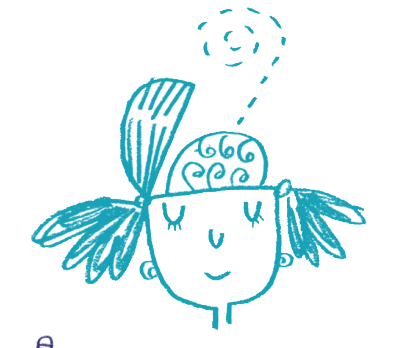

Get in touch and let us know about your experiences of using this resource with your pupils at: info@as-creatives.com or tweet us @ascreatives

ideas

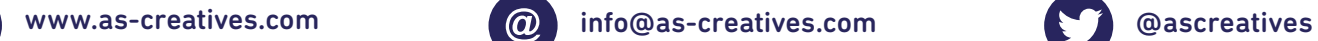

$$
\bullet
$$

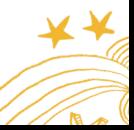

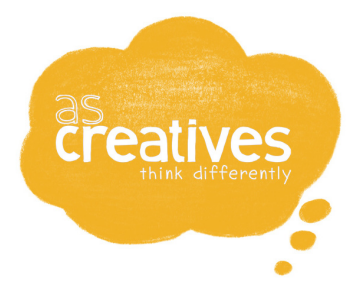

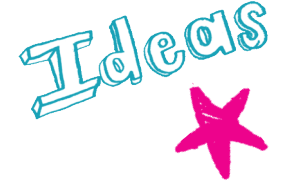